### Lecture 23: Lists

CS 51G Spring 2018 Kim Bruce

## Test Programs

- Questions on Test Programs
	- Be sure to name them properly
	- Lost a lab 6 because of naming issues

## For Loops

- for (1..10) do { action }
	- Called a range: (m .. n)
	- (2 .. 9).reversed gives range in reverse order

### Lists

- Linear sequence of elements
- Must say what kind of element held in list:
	- var scores: List[[Number]]
	- var names: List [[String]]
	- var pictures: List [[Graphic2D]]

# Creating Lists

- Creating lists of strings:
	- var start: List[[String]] := emptyList[[String]]
	- var vowels: List $[String] := list[String]$  ["a","e","i","o","u"]
	- type parameter optional in list constructor
		- Better error checking if leave it in.
- Can also create from ranges:
	- var scores: List[[Number]] := list[[Number]] (1..100)

# Accessing Elements

#### • Example:

- var vowels: List $[String] := list[String]$  ["a","e","i","o","u"]
- def first: String = vowels.at( $I$ )
	- Numbering starts at I (Java & Python start at o)
- def last: String = vowels.at(5)
- Can use like range in for loops:
	- for (vowels) do {letter: String -> print (letter) }

# Examples

#### • Slides

- Actions associated with buttons
- http://www.cs.pomona.edu/classes/cs051G/demos/FacultySlides/FacultySlides.grace

#### • Drawing

- No actions associated w/GUI items
- Only recognize mouse actions on canvas
- http://www.cs.pomona.edu/classes/cs051G/demos/DrawingList/DrawingList.grace

# Changing Lists

- Add elements:
	- add *(at beginning)*, addLast, addFirst
- Remove elements:
	- removeFirst, removeLast, removeAt(n), remove(elt)
- Update elements
	- at(i) put(newElt)
- Miscellaneous: ++, contains, reverse
	- compare with reversed!

### List Operations

• See documentation. Includes:

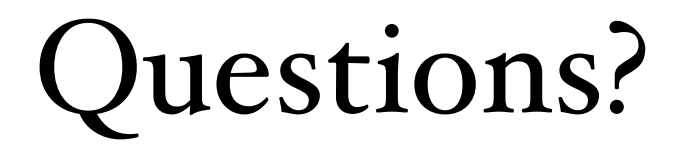